Муниципальное образование Павловский район Краснодарского края

Муниципальное общеобразовательное учрежление средняя общеобразовательная школа №2 ст. Павловской

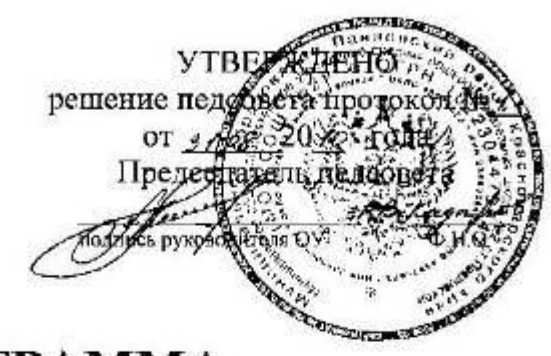

# РАБОЧАЯ ПРОГРАММА

# по информатике и ИКТ

Ступень обучения (класс) среднее (полное) общее образование (10 - 11 классы) Количество часов: всего 136, в неделю 2. Уровень базовый Учителя: Савранская Нина Павловна, Стороженко Елена Васильевна

Программа разработана на основе примерной программы среднего (полного) общего образования по информатике и информационным технологиям, опубликованной сборнике: Программы общеобразовательных  $\overline{B}$ для учреждений: Информатика. 2-11 классы / Составитель М.Н.Бородин. - 6-е изд. - М.: БИНОМ. Лаборатория знаний, 2009.

#### Рецензия

# на программу базового курса информатики и ИКТ (10-11 классы)

# Н.П. Савранской, Е.В. Стороженко

Представленная программа по информатике и ИКТ включает пояснительную записку, описание содержания обучения, календарнотематические планы для 10 и 11 классов, требования к уровню подготовки учащихся, список рекомендуемых источников.

Программа рассчитана на 136 часов (2 часа в неделю). В отличие от Примерной программы в данной программе изменено количество тем, последовательность их изложения, перераспределены часы, отводимые на изучение тем.

Авторы программы поставили своей целью более глубокого изучения разделов «Алгоритмизация и программирование» и «Основы логики» для развития логического мышления учащихся и подготовки выпускников к ЕГЭ, а также выделили дополнительные часы для изучения компьютерных технологий.

Представленная программа соответствует требованиям государственного образовательного стандарта и может быть рекомендована к использованию для изучения информатики и ИКТ на базовом уровне в течение двух лет: 10 класс - 68 часов, 11 класс - 68 часов.

Кандидат физико-математических наук, доцент кафедры физико-математических дисциплин и информатики ККИДППО

Кандидат педагогических наук, зав. кафедрой физико-математических дисциплин и информатики ККИДППО

Подписи Р.А.Денисовой и В.Н.Сукманюк заверяю

Р.А.Денисова

В.Н.Сукманюк

410. Koeveranola

#### **1. ПОЯСНИТЕЛЬНАЯ ЗАПИСКА**

Данная программа разработана на основе примерной программы среднего (полного) общего образования по информатике и информационным технологиям, опубликованной в сборнике: Программы для общеобразовательных учреждений: Информатика. 2-11 классы / Составитель М.Н.Бородин. – 6-е изд. – М.: БИНОМ. Лаборатория знаний, 2009.

**Основной задачей курса** является подготовка учащихся на уровне требований, предъявляемых Образовательным стандартом среднего (полного) общего образования по информатике и информационным технологиям.

Изучение информатики и ИКТ направлено на **достижение следующих целей**:

- **освоение системы базовых знаний**, отражающих вклад информатики в формирование современной научной картины мира, роль информационных процессов в обществе, биологических и технических системах;
- **овладение умениями** применять, анализировать, преобразовывать информационные модели реальных объектов и процессов, используя при этом информационные и коммуникационные технологии (ИКТ), в том числе при изучении других школьных дисциплин;
- **развитие** познавательных интересов, интеллектуальных и творческих способностей средствами ИКТ;
- **воспитание** ответственного отношения к соблюдению этических и правовых норм информационной деятельности;
- **приобретение опыта** использования информационных технологий в индивидуальной и  $\bullet$ коллективной учебной и познавательной, в том числе проектной деятельности.

Причины создания программы: производится корректировка примерной программы в плане изменения числа тем, последовательности их изложения, перераспределения часов, отводимых на изучение тем.

В отличие от Примерной программы, в которой на изучение информатики и ИКТ на базовом уровне отводится 1 час в неделю (70 часов за два года), данная программа предполагает изучение предмета в объѐме 2 часов в неделю (136 часов за два года).

Это позволяет осуществить более глубокое изучение разделов «Алгоритмизация и программирование» и «Основы логики» для развития логического мышления учащихся, успешного участия в предметных олимпиадах и подготовки выпускников к ЕГЭ. А также даѐт возможность выделить дополнительные часы для изучения компьютерных технологий.

Программа предполагает изучение информатики и ИКТ на базовом уровне

в течение двух лет: 10 класс – 68 часов, 11 класс – 68 часов.

### **Всего – 136 часов.**

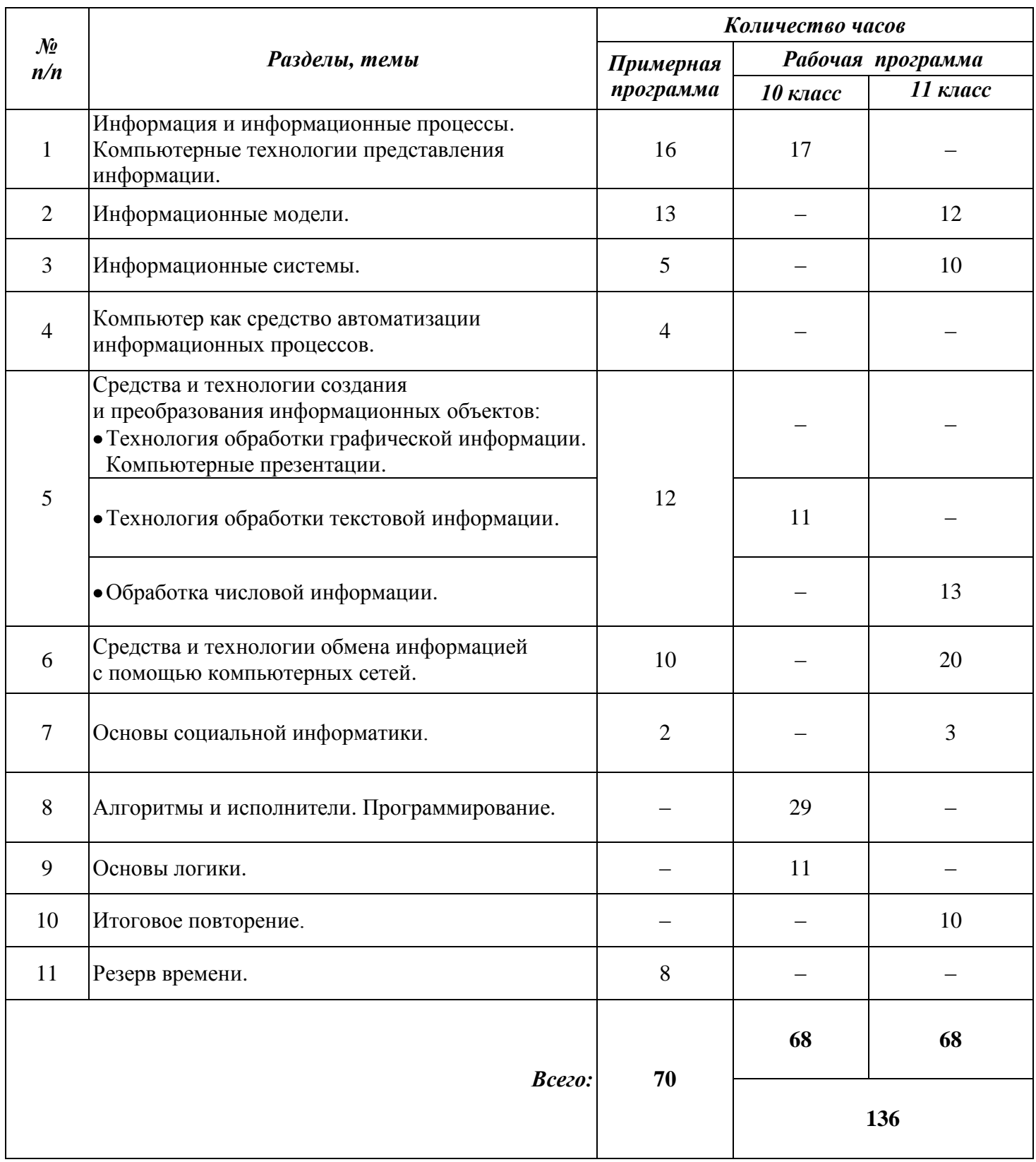

# **Таблица тематического распределения количества часов**

## **2. СОДЕРЖАНИЕ ОБУЧЕНИЯ**

#### **10 класс**

#### **Алгоритмы и исполнители. Программирование (29)**

Компьютер, как формальный исполнитель алгоритмов. Алгоритмы и алгоритмические конструкции. Языки программирования, их классификация. Введение в Turbo Pascal. Типы данных. Структура программы. Арифметические выражения. Стандартные функции. Оператор присваивания. Операторы ввода и вывода. Решение линейных задач. Команды ветвления. Операторы циклов. Решение задач с операторами ветвления и цикла. Одномерные массивы. Решение задач с одномерными массивами. Двумерные массивы. Матрицы. Решение задач с двумерными массивами. Подпрограммы. Решение задач с подпрограммами. Символьные данные. Операции над символьными данными. Решение задач с символьными данными. Операторы графики.

#### **Информация и информационные процессы.**

#### **Компьютерные технологии представления информации (17)**

Информация, еѐ свойства. Информационные процессы.

Информационные процессы в управлении.

Количество информации как мера уменьшения неопределенности знаний.

Алфавитный подход к определению количества информации.

Кодирование информации с помощью знаковых систем. Естественные и искусственные языки.

Двоичное кодирование информации в компьютере. Кодирование текстовой информации. Аналоговый и дискретный способы представления изображений и звука. Кодирование изображений. Двоичное кодирование звуковой информации.

Представление числовой информации с помощью систем счисления (СС).

Перевод чисел в десятичную СС. Перевод десятичных чисел в другую СС.

Перевод чисел из СС с основанием 2 в СС с основанием  $2<sup>n</sup>$  и обратно.

Арифметические операции в позиционных СС.

Решение задач по теме «Системы счисления».

## **Основы логики (11)**

Формы мышления. Алгебра высказываний. Логические выражения и таблицы истинности. Логические законы и правила преобразования логических выражений.

Применение таблиц истинности для проверки преобразования логических выражений.

Решение логических задач. Логические основы устройства компьютера.

Базовые логические элементы. Переключательная схема и еѐ основные элементы.

# **Средства и технологии создания и преобразования информационных объектов. Обработка текстовой информации (11)**

Текстовые редакторы. Интерфейс текстового процессора.

Создание документа. Выбор параметров страницы. Форматирование символов и абзацев. Оформление страницы. Вставка элементов текста.

Одноуровневые и многоуровневые списки. Таблицы. Создание, редактирование и оформление таблиц. Использование таблиц. Иллюстрации в текстовом документе. Диаграммы.

Гипертекстовый документ. Сканирование и распознование текстовых документов. Применение готовых шаблонов.

### **Всего 68 часов.**

## **11 класс**

# **Средства и технологии создания и преобразования информационных объектов. Обработка числовой информации (13)**

Электронные калькуляторы. Структура электронных таблиц.

Ввод данных в таблицу. Редактирование, форматирование и оформление таблиц. Встроенные математические функции.

Диаграммы. Абсолютная и относительная адресация. Логические функции.

Решение математических и прикладных задач с помощью табличного процессора.

Надстройки. Электронные таблицы, как база данных. Списки в электронных таблицах.

Поиск и отбор данных по заданному критерию. Использование фильтров.

## **Информационные модели (12)**

Моделирование как метод познания. Типы информационных моделей.

Моделирование в различных средах. Моделирование в среде текстового редактора.

Представление информации в форме графа. Исследование математических моделей.

Геометрические модели. Моделирование средствами электронных таблиц.

Исследование геоинформационных моделей.

Модели разомкнутой и замкнутой системы управления.

#### **Информационные системы.**

#### **Технология хранения, поиска и сортировки информации (10)**

Базы данных. Интерфейс СУБД. Структура базы данных.

Создание, заполнение и редактирование табличной базы данных.

Запросы. Создание и использование запросов. Правила создания запроса.

Поиск данных с помощью фильтра. Формы. Создание и использование форм.

Отчѐты. Создание и редактирование отчѐтов.

Связывание таблиц в многотабличных базах данных.

Использование реляционных баз данных.

#### **Средства и технологии обмена информацией**

#### **с помощью компьютерных сетей (20)**

Передача информации. Локальная и глобальная компьютерные сети. Интернет. Адресация и протоколы передачи данных. Электронная почта. Телеконференции. Всемирная паутина. Файловые архивы. Поисковые информационные системы. Интерактивное общение в Интернете. Web-сайты и Web-страницы. Вставка текста на Web-страницу. Форматирование текста. Цветовая схема. Вставка списков, линий и таблиц. Вставка рисунков. Использование гиперссылок. Интерактивные формы на Web-страницах. Инструментальные средства создания Web-сайтов. HTML-редакторы. Тестирование и публикация Web-сайта в Интернете.

#### **Основы социальной информатики (3)**

Информационная цивилизация. Информационные ресурсы общества. Информационная культура. Этические и правовые нормы информационной деятельности человека. Информационная безопасность.

#### **Итоговое повторение (10)**

Состав компьютерной системы. Представление информации. Алгоритмы.

Основы программирования. Основы логики и логические основы компьютера

Информационные технологии. Коммуникационные технологии.

#### **Всего 68 часов.**

## **3. ПЕРЕЧЕНЬ ПРАКТИЧЕСКИХ РАБОТ**

#### **10 класс**

- 1. *Практикум* «Отладка простейших программ».
- 2. *Практикум* «Отладка линейных программ».
- 3. *Практикум* «Отладка программ с командами ветвления».
- 4. *Практикум* «Решение задач с операторами цикла».
- 5. *Практикум* «Отладка программ с одномерными массивами».
- 6. *Практикум* «Решение задач с двумерными массивами».
- 7. *Практикум* «Использование подпрограмм».
- 8. *Практикум* «Задачи с символьными данными».
- 9. *Практикум* «Использование операторов графики».
- 10. *Практикум* «Форматирование символов и абзацев».
- 11. *Практикум* «Вставка элементов текста».
- 12. *Практикум* «Создание списков».
- 13. *Практикум* «Создание, редактирование и оформление таблиц».
- 14. *Практикум* «Применение таблиц для форматирования текста».
- 15. *Практикум* «Вставка рисунка. Диаграммы».
- 16. *Практикум* «Создание гипертекста».
- 17. *Практикум* «Применение готовых шаблонов».

#### **11 класс**

- 1. *Практикум* «Электронные калькуляторы».
- 2. *Практикум* «Ввод данных в таблицу».
- 3. *Практикум* «Форматирование и оформление таблиц».
- 4. *Практикум* «Использование функций».
- 5. *Практикум* «Построение диаграмм и графиков».
- 6. *Практикум* «Использование ссылок».
- 7. *Практикум* «Использование логических функций»
- 8. *Практикум* «Решение математических задач с помощью табличного процессора».
- 9. *Практикум* «Решение прикладных задач с помощью табличного процессора».
- 10. *Практикум* «Использование надстроек».
- 11. *Практикум* «Списки в электронных таблицах».
- 12. *Практикум* «Использование фильтров».
- 13. *Практикум* «Моделирование в среде текстового редактора».
- 14. *Практикум* «Построение генеалогического дерева».
- 15. *Практикум* «Конструирование в среде графического редактора».
- 16. *Практикум* «Геометрические модели».
- 17. *Практикум* «Приближѐнное решение уравнений».
- 18. *Практикум* «Моделирование средствами электронных таблиц. Биоритмы».
- 19. *Практикум* «Биологические модели развития популяций в электронных таблицах».
- 20. *Практикум* «Создание и заполнение табличной базы данных».
- 21. *Практикум* «Редактирование данных в таблицах».
- 22. *Практикум* «Создание и использование запросов».
- 23. *Практикум* «Поиск данных с помощью фильтра».
- 24. *Практикум* «Создание и использование форм».
- 25. *Практикум* «Создание и редактирование отчѐтов».
- 26. *Практикум* «Связывание таблиц в многотабличных базах данных».
- 27. *Практикум* «Использование реляционных баз данных».
- 28. *Практикум* «Использование электронного ящика».
- 29. *Практикум* «Путешествие по Всемирной паутине».
- 30. *Практикум* «Работа с файловыми архивами».
- 31. *Практикум* «Поиск в сети Интернет по ключевым словам».
- 32. *Практикум* «Форматирование текста. Цветовая схема».
- 33. *Практикум* «Вставка списков, линий и таблиц».
- 34. *Практикум* «Размещение графики».
- 35. *Практикум* «Гиперссылки на Web-страницах».
- 36. *Практикум* «Интерактивные формы на Web-страницах».
- 37. *Практикум* «Применение HTML-редактора».

## 4. ТРЕБОВАНИЯ К УРОВНЮ ПОДГОТОВКИ ВЫПУСКНИКОВ

### Учашиеся должны

## знать / понимать:

- различные подходы к определению понятия «информация»;  $\bullet$
- виды информационных процессов; примеры источников и приёмников информации;  $\bullet$
- единицы измерения информации и скорости передачи информации;  $\bullet$
- методы измерения количества информации: вероятностный и алфавитный;  $\bullet$
- назначение и функции наиболее распространенных средств автоматизации  $\bullet$ информационной деятельности (текстовых редакторов, текстовых процессоров, графических редакторов, электронных таблиц, баз данных, компьютерных сетей);
- назначение и виды информационных моделей, описывающих реальные объекты, процессы;
- основные свойства алгоритма, типы алгоритмических конструкций;
- использование алгоритма как модели автоматизации деятельности;  $\bullet$
- программный принцип работы компьютера:  $\bullet$
- назначение и функции операционных систем;  $\bullet$

#### уметь:

- оценивать достоверность информации, сопоставляя различные источники;
- распознавать информационные процессы в различных системах;
- использовать готовые информационные модели, оценивать их соответствие реальному  $\bullet$ объекту и целям моделирования;
- выбирать способ представления информации в соответствии с поставленной задачей;
- оперировать информационными объектами, используя графический интерфейс: открывать, именовать, сохранять объекты, архивировать и разархивировать информацию, пользоваться меню и окнами, справочной системой, предпринимать меры антивирусной безопасности;
- оценивать числовые параметры информационных объектов и процессов: объём памяти, необходимый для хранения информации; скорость передачи информации;
- иллюстрировать учебные работы с использованием средств информационных технологий:
- создавать информационные объекты в том числе: структурировать текст, используя нумерацию страниц, списки, ссылки, оглавления; проводить проверку правописания; использовать в тексте таблицы, изображения;
- создавать информационные объекты сложной структуры, в том числе гипертекстовые;  $\bullet$
- создавать, просматривать, редактировать, сохранять записи в базах данных;
- осуществлять поиск информации в базах данных, компьютерных сетях и пр.;
- представлять числовую информацию различными способами (формула, таблица, график,  $\bullet$ пр.);
- $\bullet$ создавать рисунки, чертежи, графические представления реального объекта;
- осуществлять простейшую обработку цифровых изображений;  $\bullet$
- создавать презентации на основе шаблонов;
- пользоваться персональным компьютером и его периферийным оборудованием;  $\bullet$
- соблюдать правила техники безопасности при использовании средств ИКТ;  $\bullet$

# **использовать приобретѐнные знания и умения в практической деятельности и повседневной жизни для:**

- эффективной организации индивидуального информационного пространства;  $\bullet$
- создания простейших моделей и процессов  $\bullet$
- проведения компьютерных экспериментов с использованием готовых моделей;  $\bullet$
- автоматизации коммуникационной деятельности;  $\bullet$
- эффективного применения информационных образовательных ресурсов в учебной  $\bullet$ деятельности.

# СПИСОК РЕКОМЕНДУЕМОЙ УЧЕБНО-МЕТОДИЧЕСКОЙ ЛИТЕРАТУРЫ

- 1. Информатика и ИКТ. Базовый уровень : учебник для 10 класса / Н.Д. Угринович. - М.: Бином. Лаборатория знаний. 2008.
- 2. Информатика и ИКТ. Базовый уровень : учебник для 11 класса / Н.Д. Угринович. - М.: Бином. Лаборатория знаний, 2008.
- 3. Преподавание курса «Информатика и ИКТ» в основной и старшей школе. 8 11 классы: Методическое пособие / Н.Д. Угринович. - М.: БИНОМ. Лаборатория знаний. 2008.
- 4. Компьютерный практикум на CD ROM; М.: БИНОМ. Лаборатория знаний, 2008
- 5. Основы программирования: учебник / И.Г.Семакин, Шестаков А.П.- М.: Мастерство, 2002.
- 6. Ежемесячный научно-методический журнал «Информатика и образование» 2008 2010.

СОГЛАСОВАНО  $\lambda$ Протокол заседания методического объединения учителей ИНФОРМИАтики OT 27.08 2010 r. No.1. H. A. Cabalinciae

СОГЛАСОВАНО Заместитель директора по учебно-методической работе

Component

Согласовано заместитель директора по УР Л.Н. Зоткина 31 августа 2012 года

> Муниципальное образование Павловский район Краснодарского края муниципальное бюджетное общеобразовательное учреждение средняя общеобразовательная школа № 4 ст. Атаманской

# **Календарно – тематическое планирование**

# **по информатике и ИКТ**

Класс 10

Учитель Ясеновская Любовь Николаевна

Количество часов: всего 68 часов; в неделю 2 часа

Планирование составлено на основе рабочей программы учителей Савранской Н.П., Стороженко Е. В., утверждѐнной решением педсовета МАОУ СОШ №2 протокол № 1 от 30.08.2012 г.

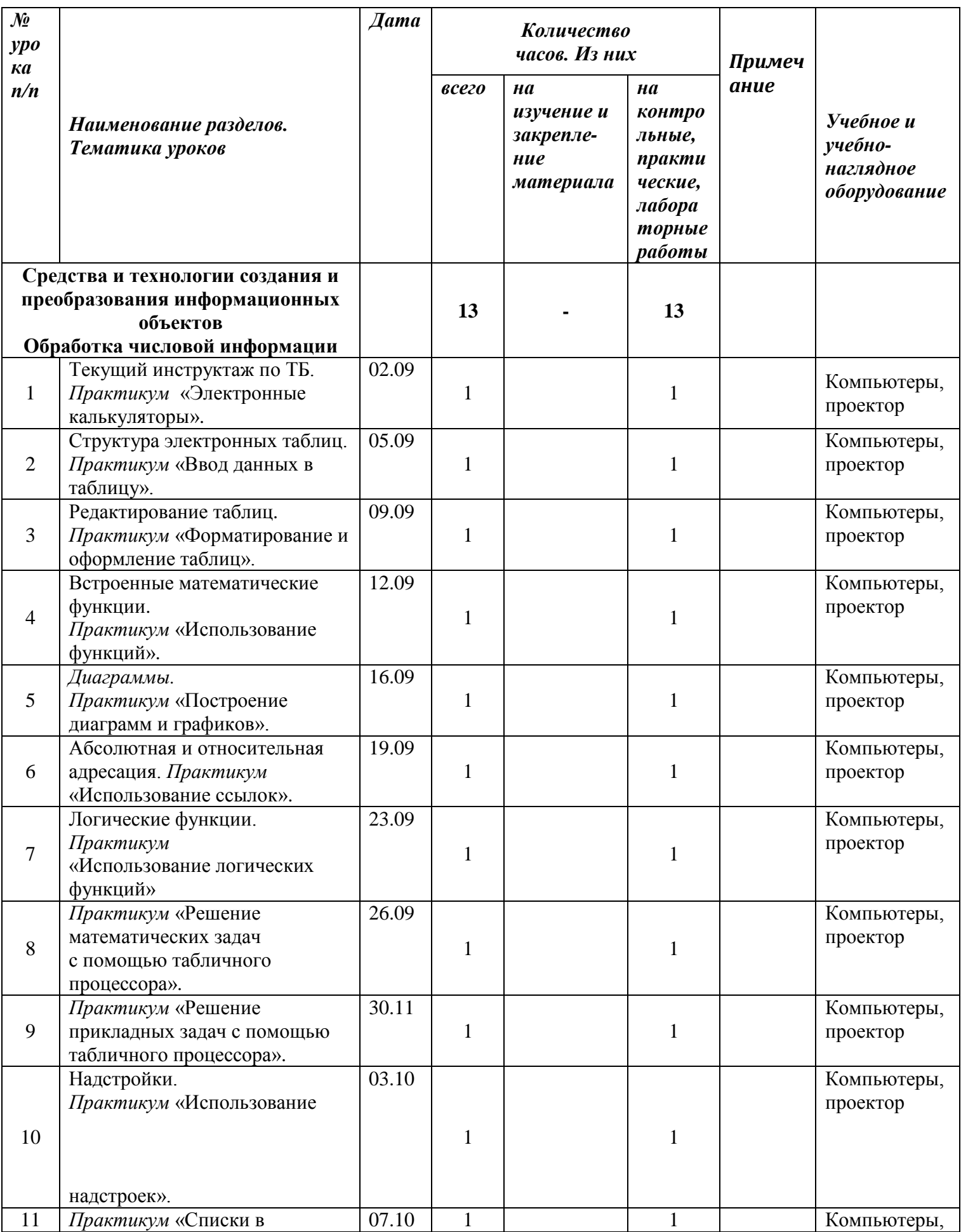

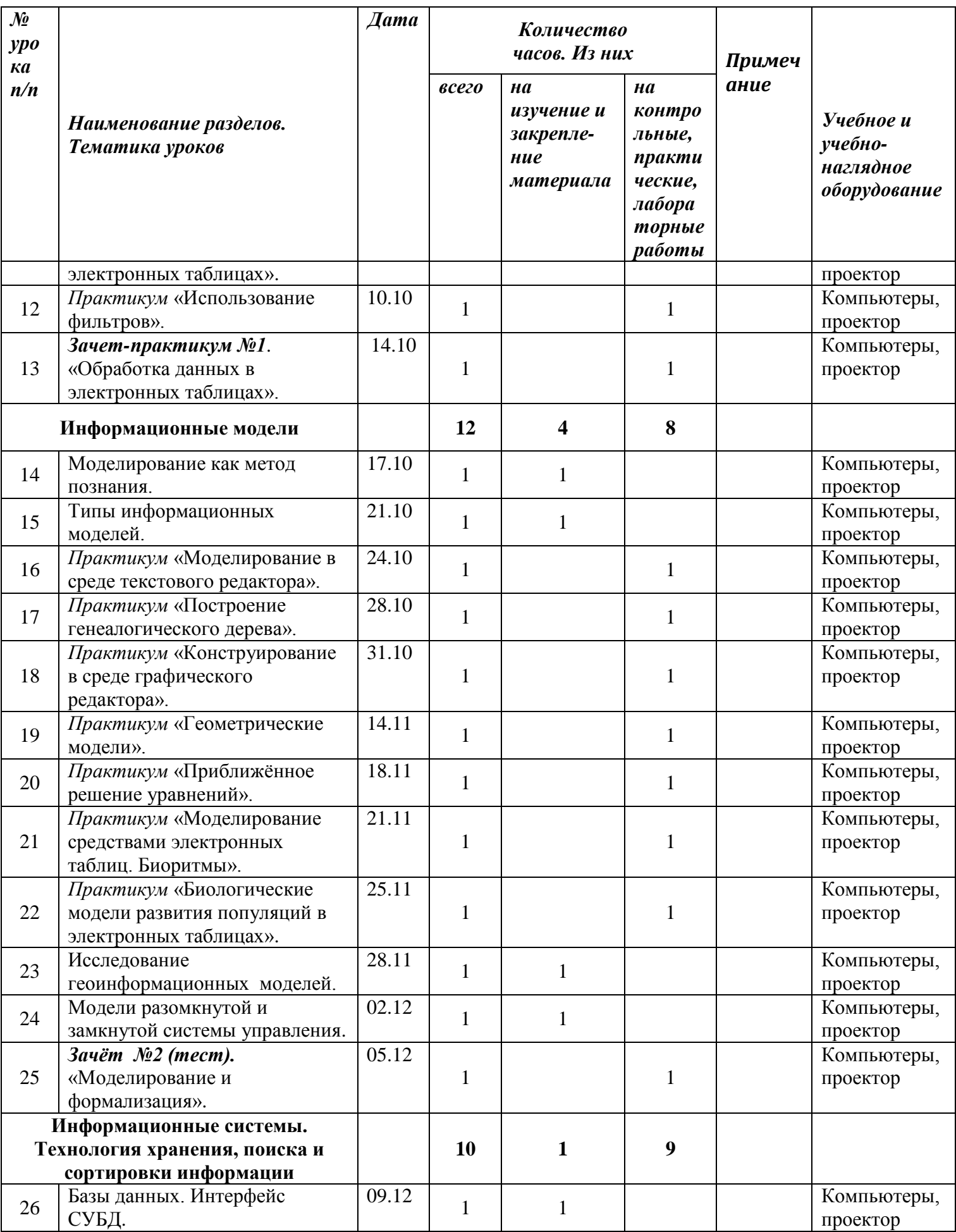

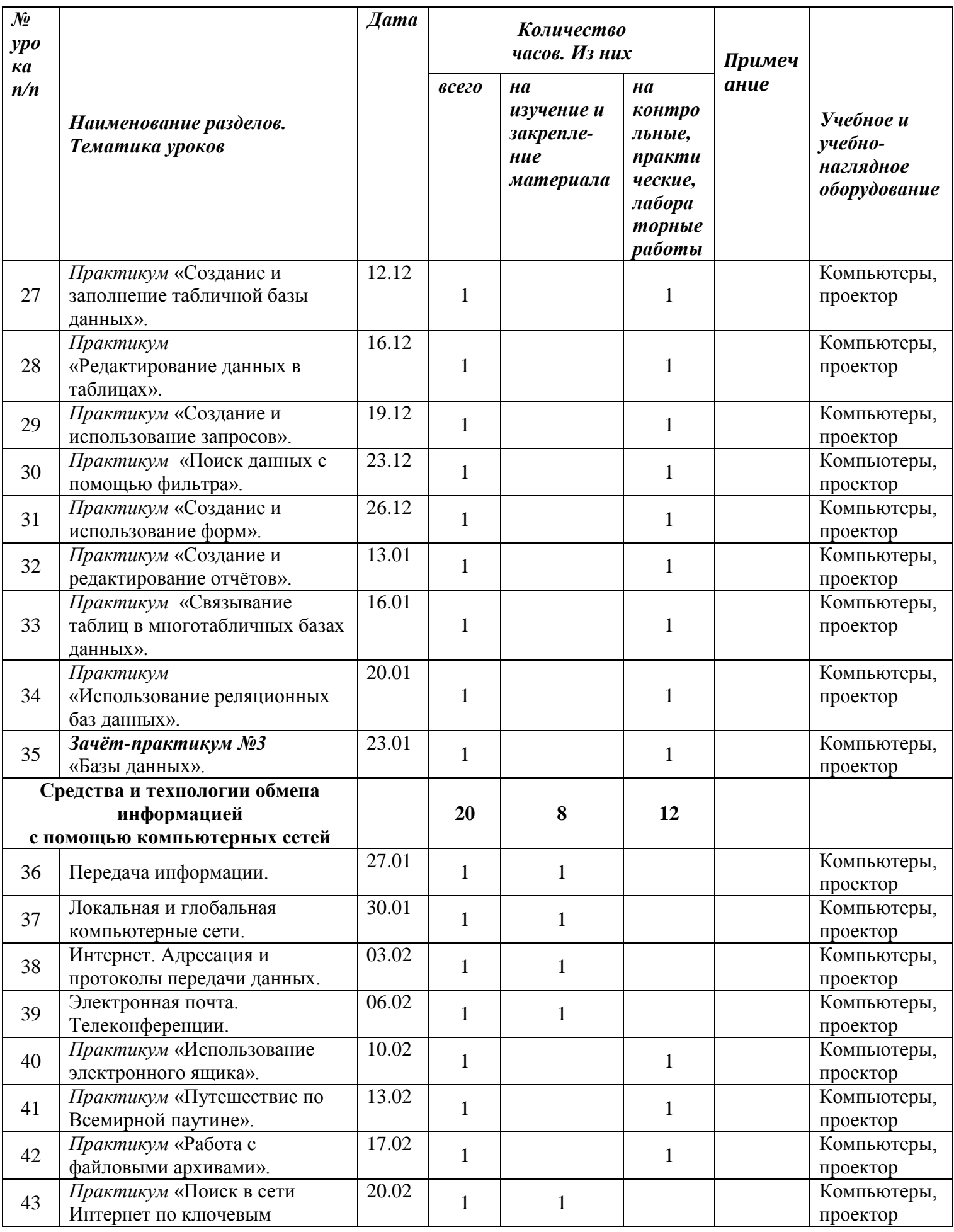

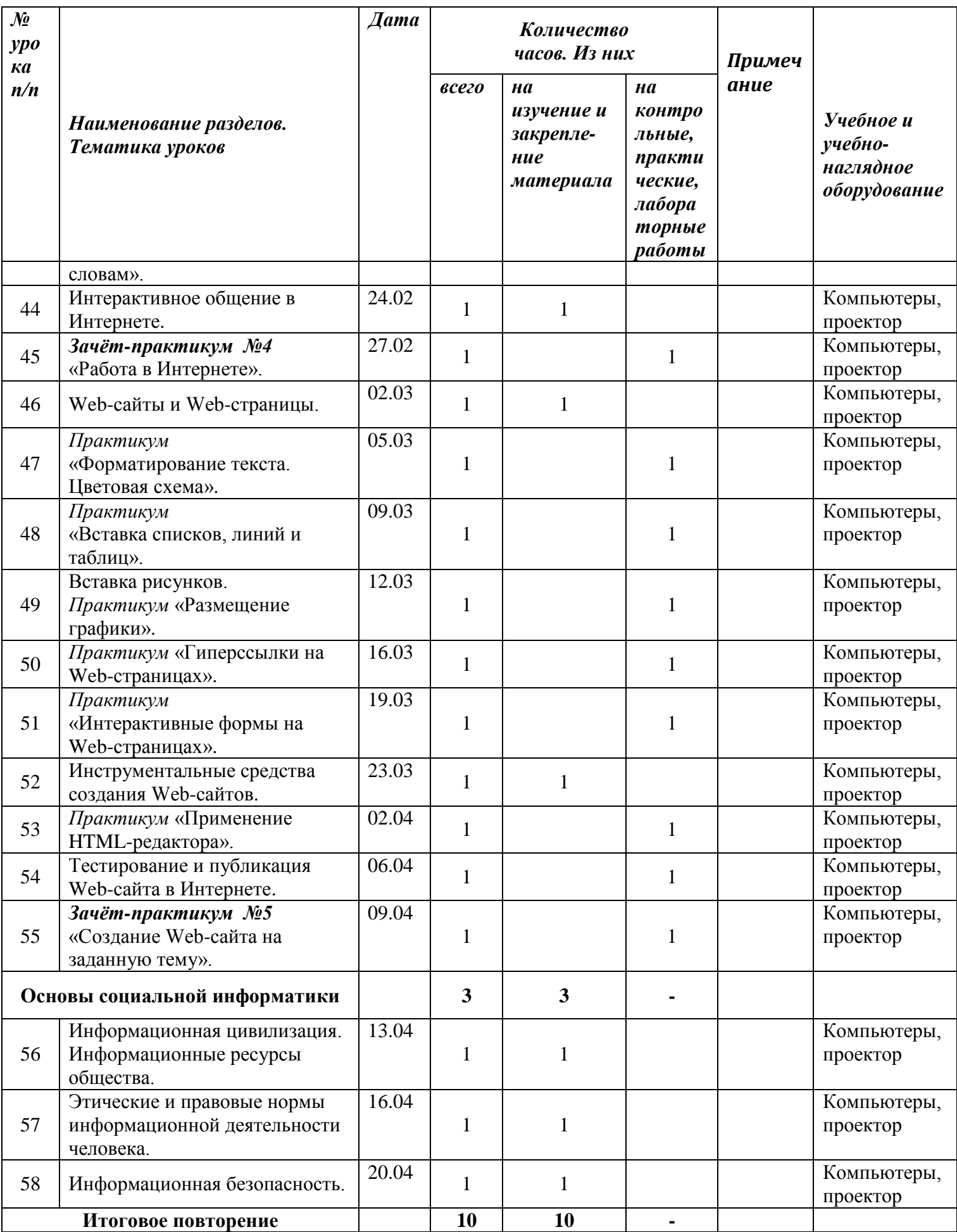

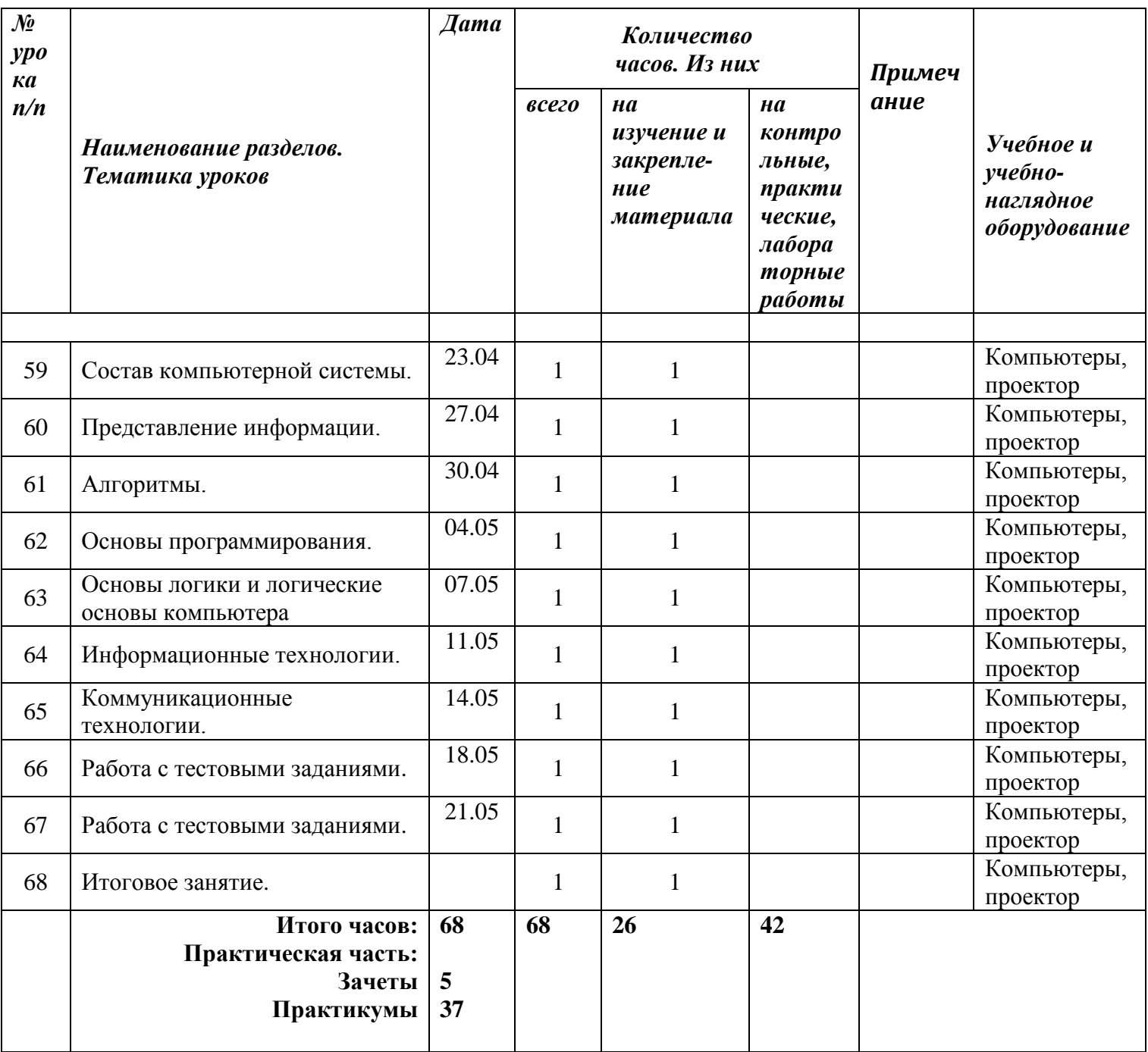